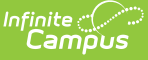

# **End of Year Checklist (Arizona)**

Last Modified on 05/06/2024 11:03 am CD

Spring Time of the [Current](http://kb.infinitecampus.com/#spring-time-of-the-current-school-year) School Year | [Current](http://kb.infinitecampus.com/#current-school-year-after-last-day-of-school) School Year After Last Day of School | Before the Start of the Next School Year | [Congratulations!](http://kb.infinitecampus.com/#before-the-start-of-the-next-school-year)

The End of Year Checklist provides information on certain activities that need to be performed within Infinite Campus at the end of the school year, and includes items that can be done to aid in the beginning of the next school year.

Tasks are listed in the order in which they should be performed or completed. Links to appropriate content are listed in the Notes column, along with other helpful information about the task.

As always, follow your district's policies and guidelines when completing theses tasks.

# **Spring Time of the Current School Year**

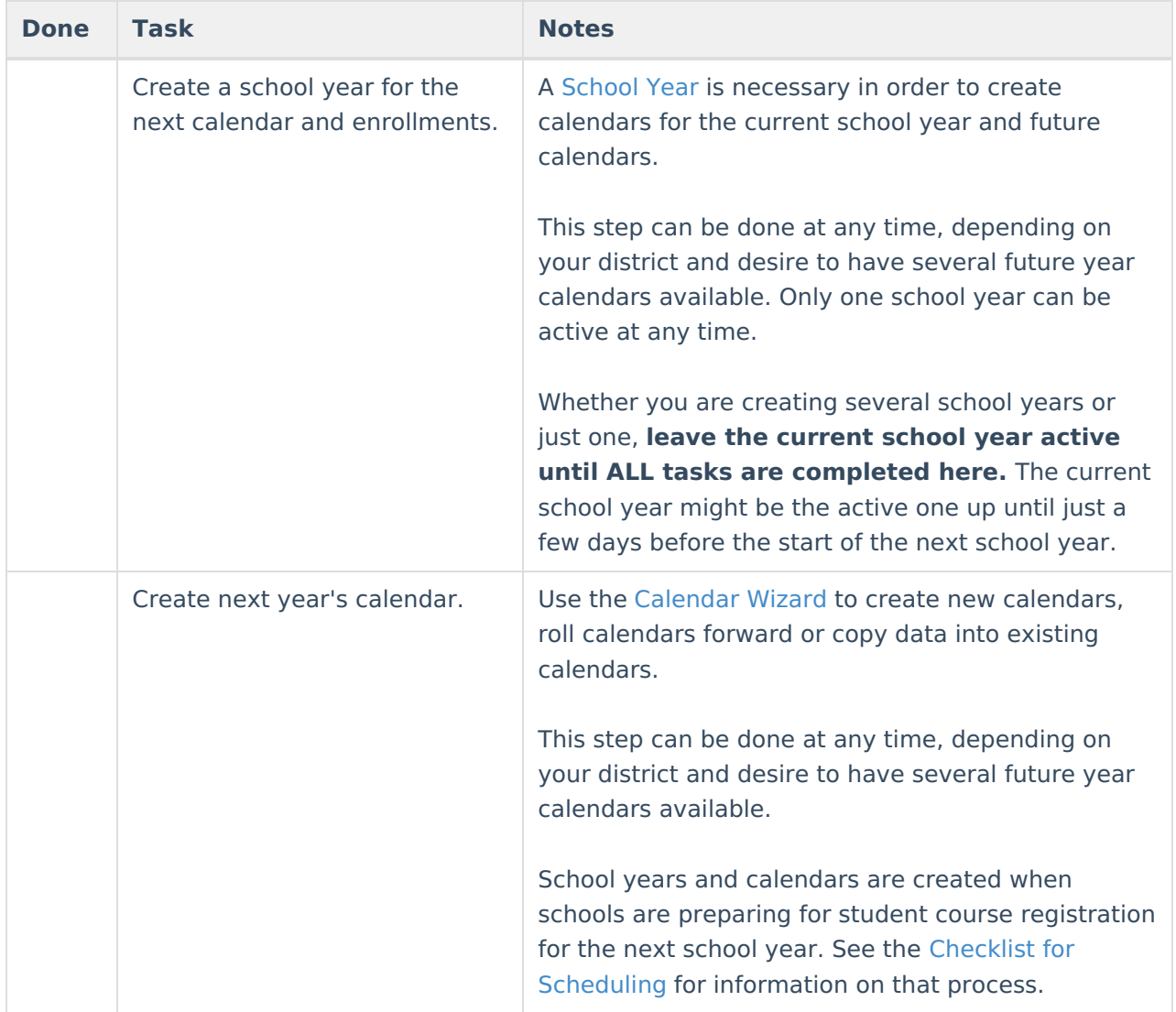

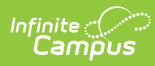

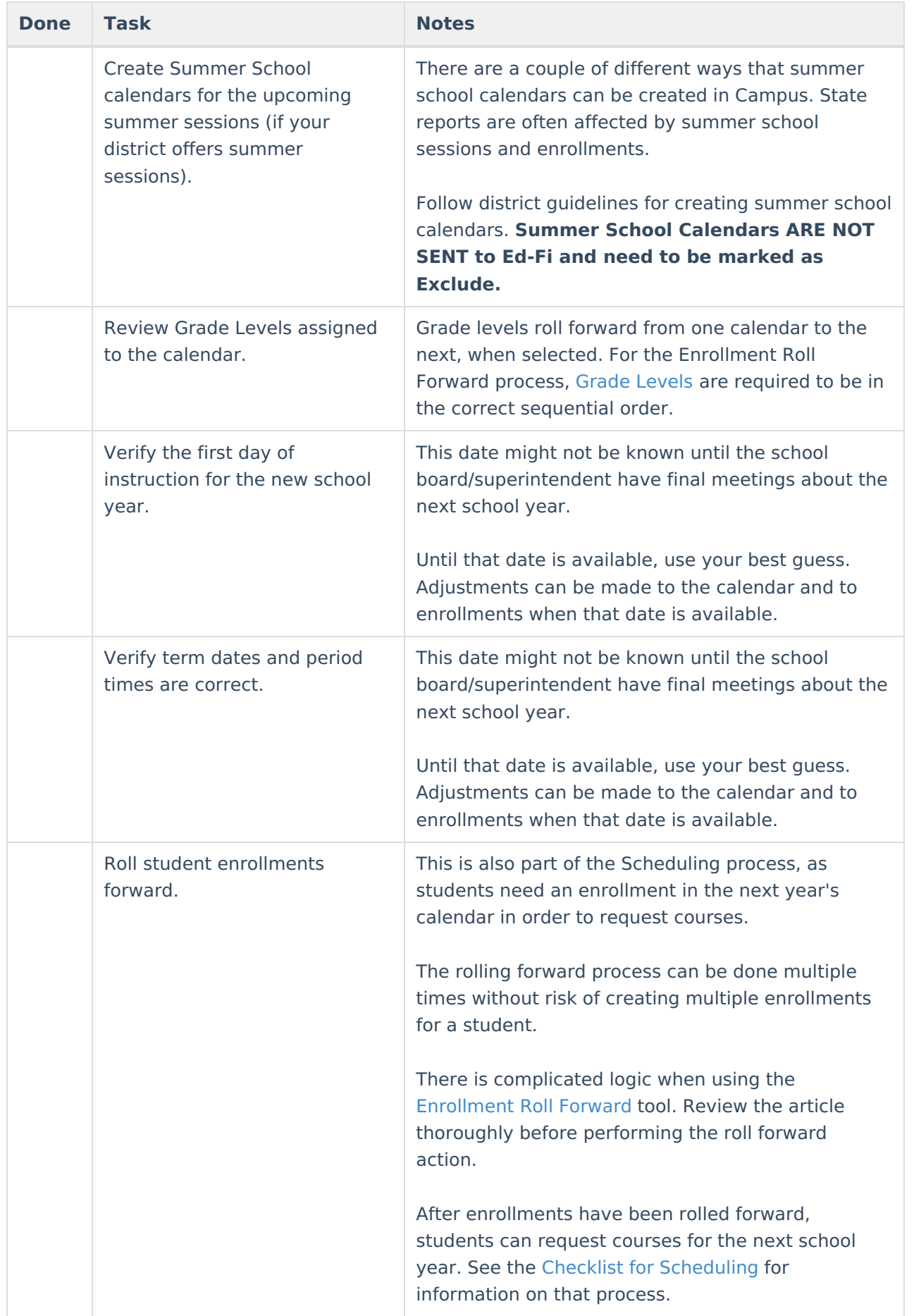

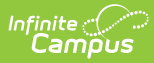

### **Current School Year After Last Day of School**

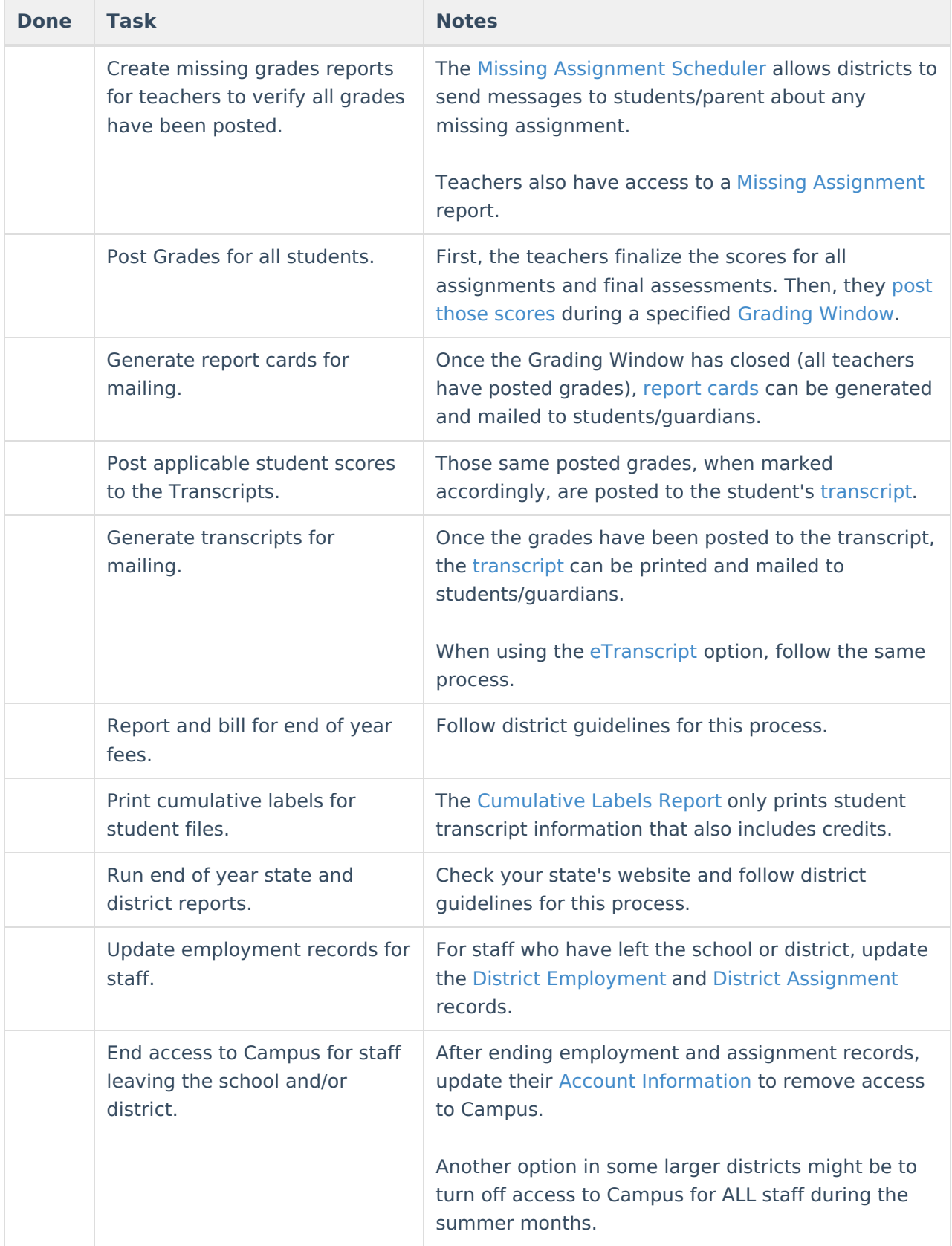

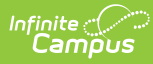

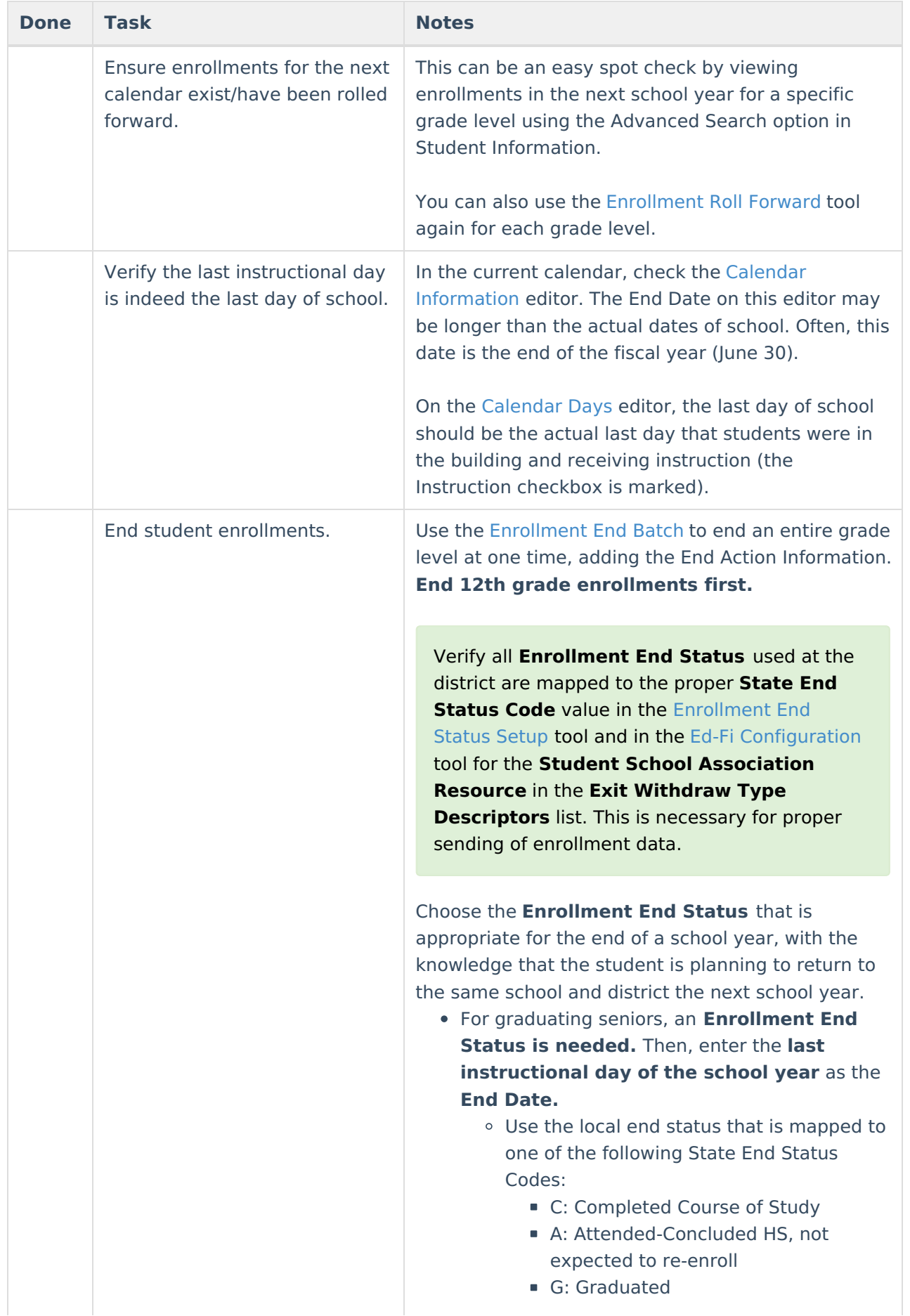

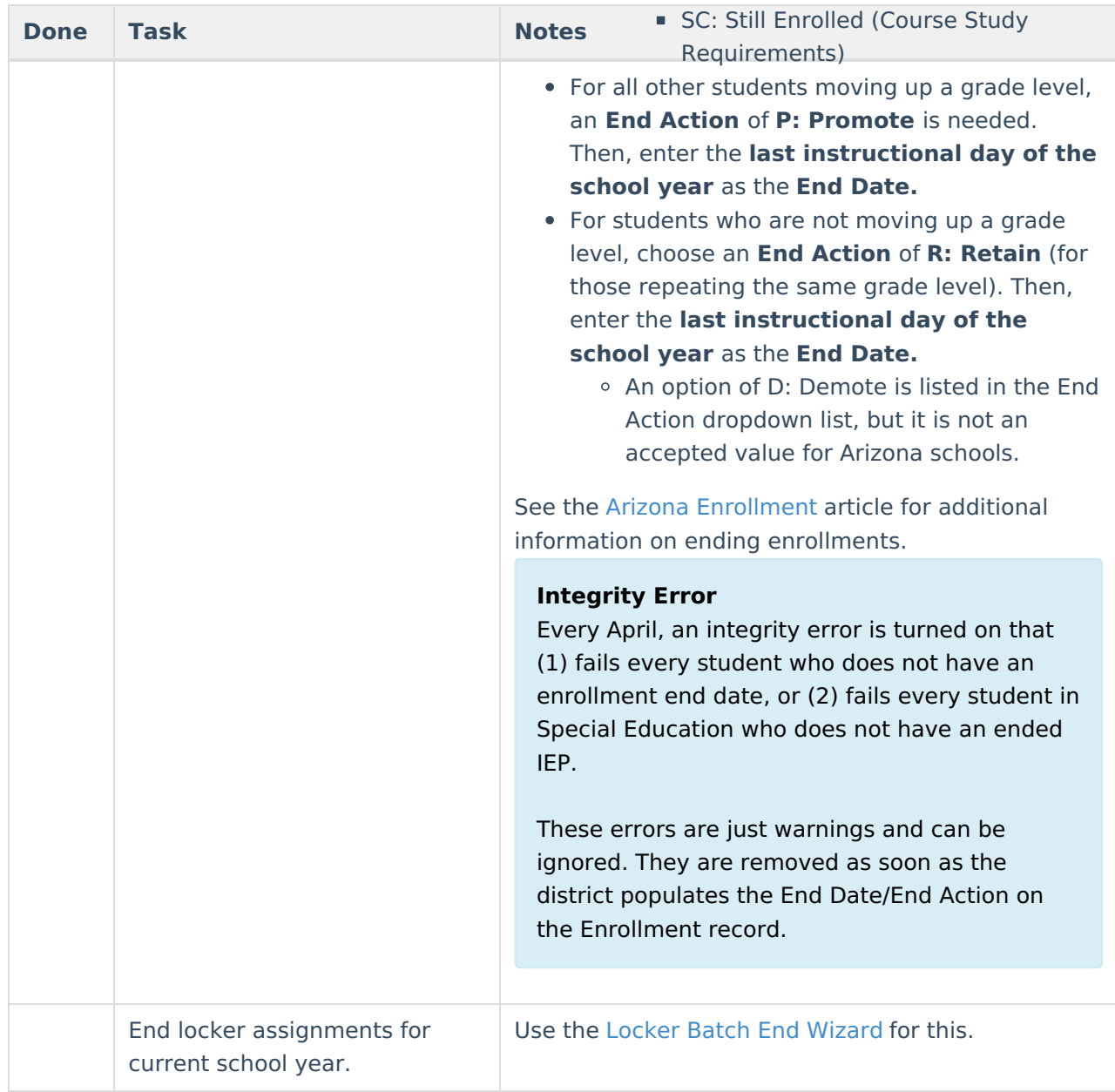

### **Before the Start of the Next School Year**

**Done Task Notes** 

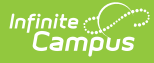

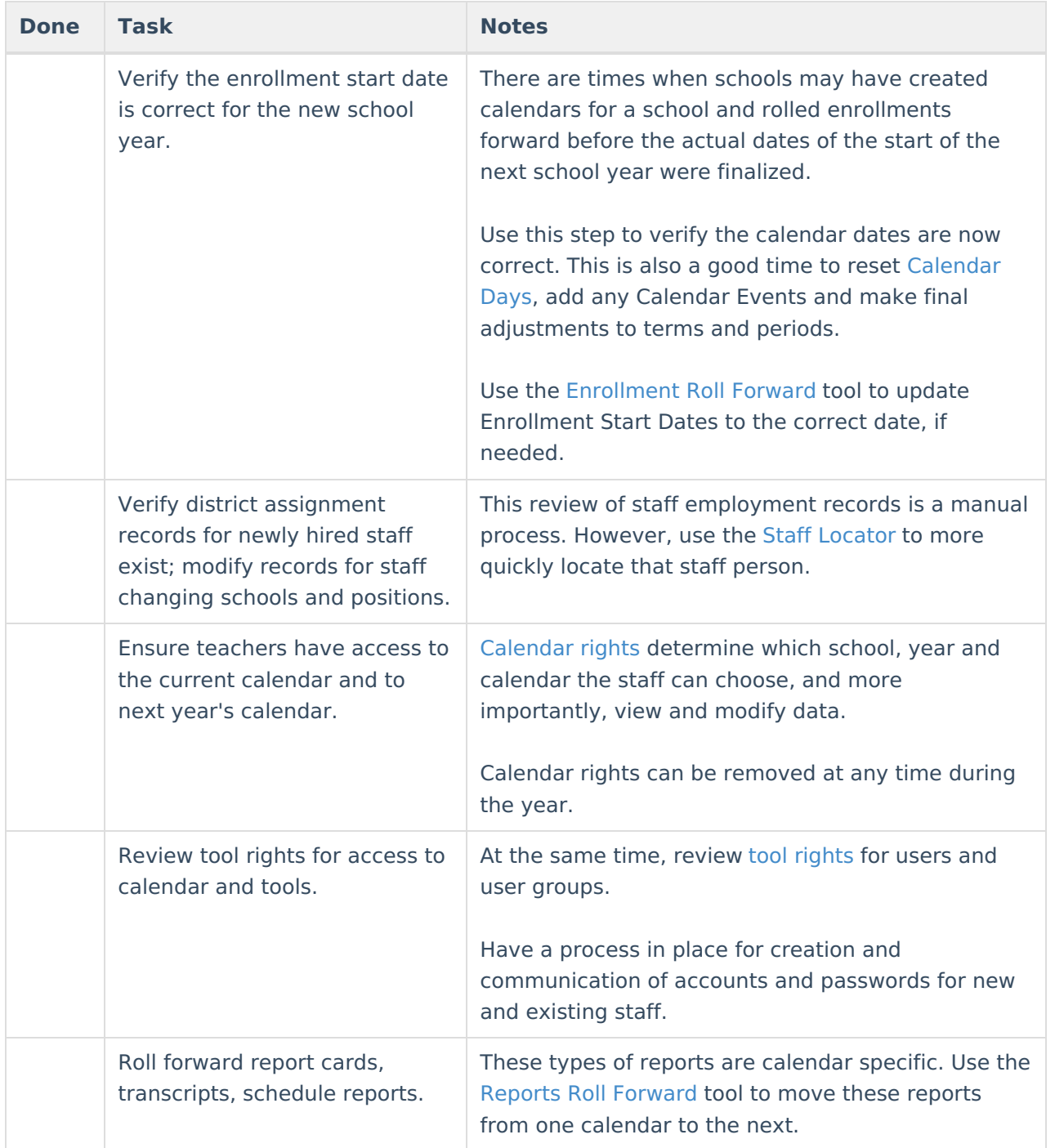

# **Congratulations!**

You have successfully completed all necessary tasks for the end of the year. Enjoy your welldeserved break! When you return prior to the start of the school year, check out the [Beginning](http://kb.infinitecampus.com/help/beginning-of-year-checklist-article) of Year Checklist for tasks to get your ready for the first day of school.